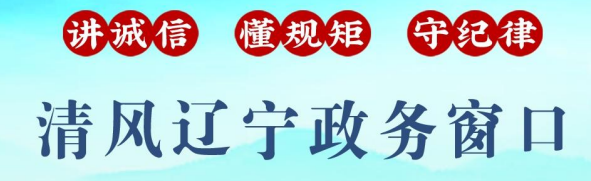

办事不找关系 圖用权不图好处

# 办事不找关系指南

海城市交通运输局

# 目录

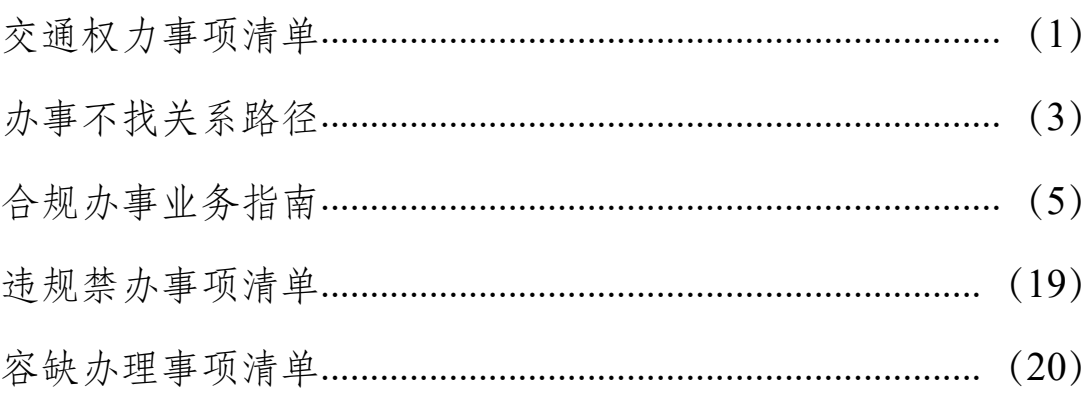

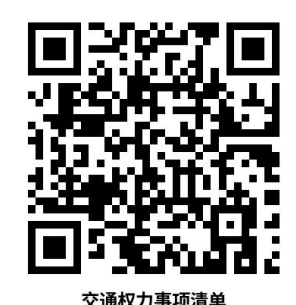

# <span id="page-2-0"></span>交通权力事项清单

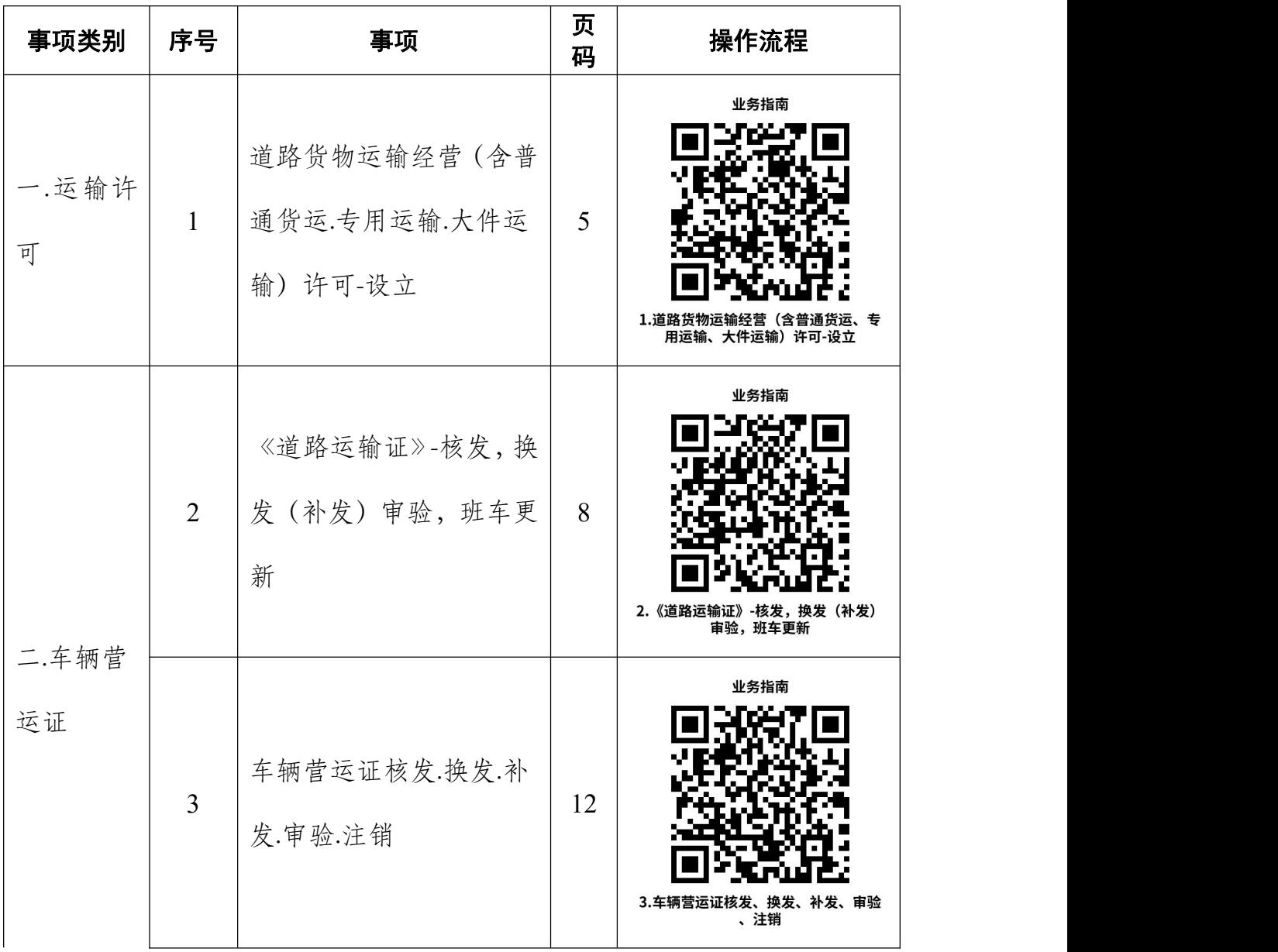

 $-1 -$ 

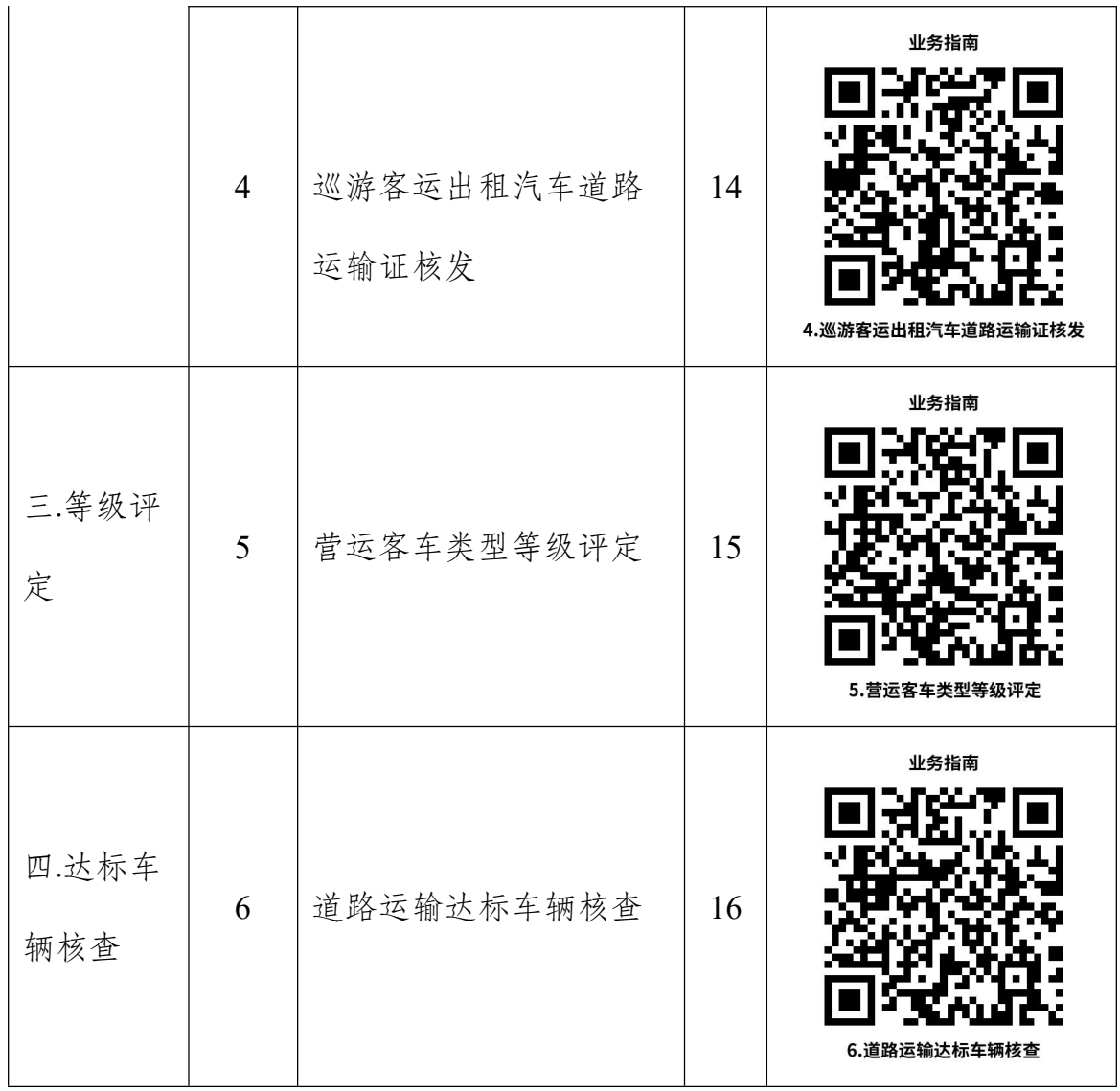

## <span id="page-4-0"></span>办事不找关系路径

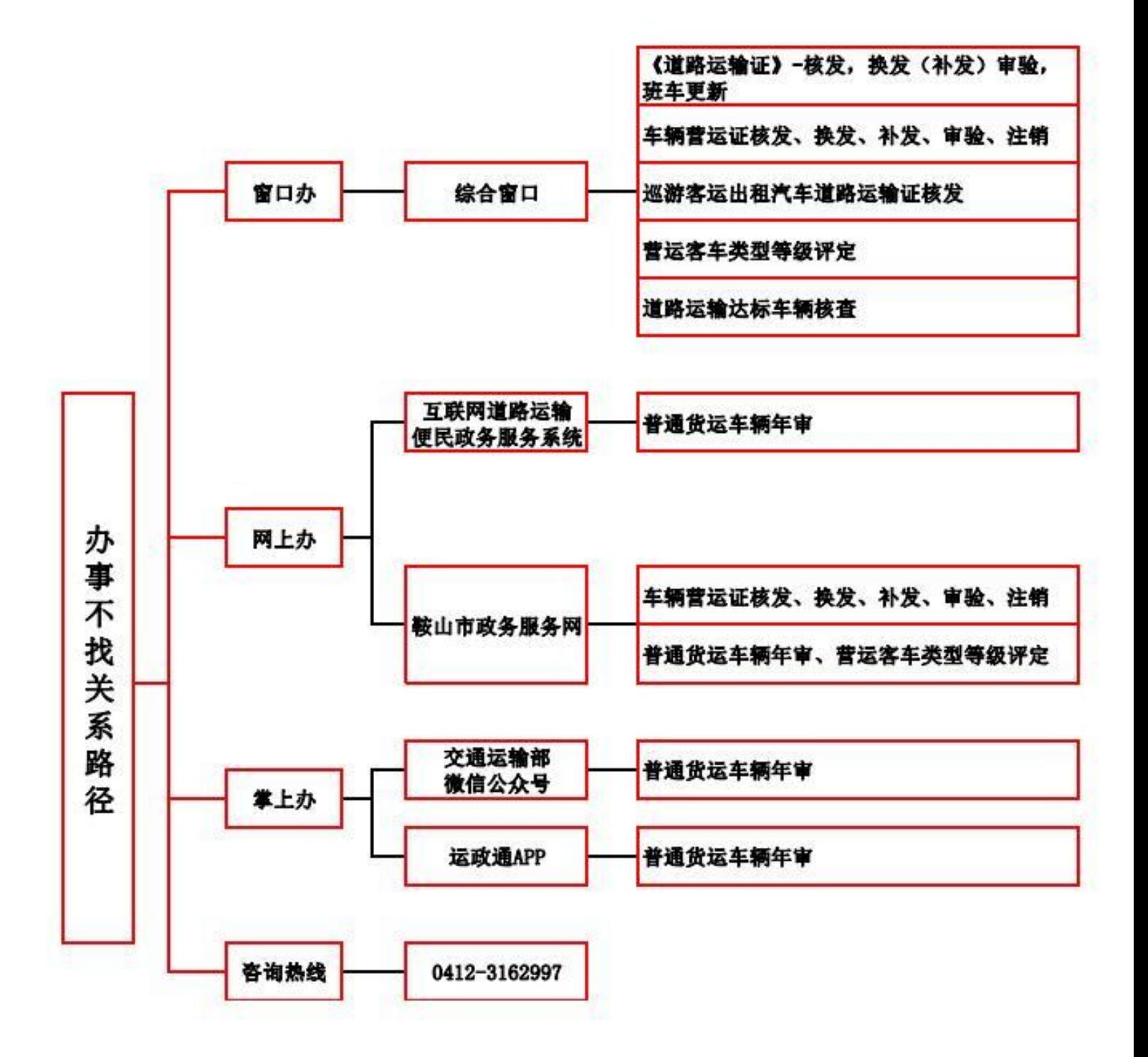

 $-3-$ 

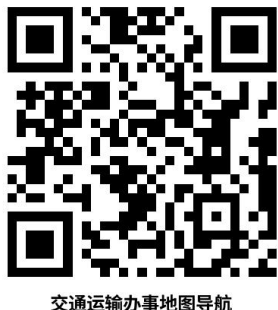

# 交通运输办事服务厅

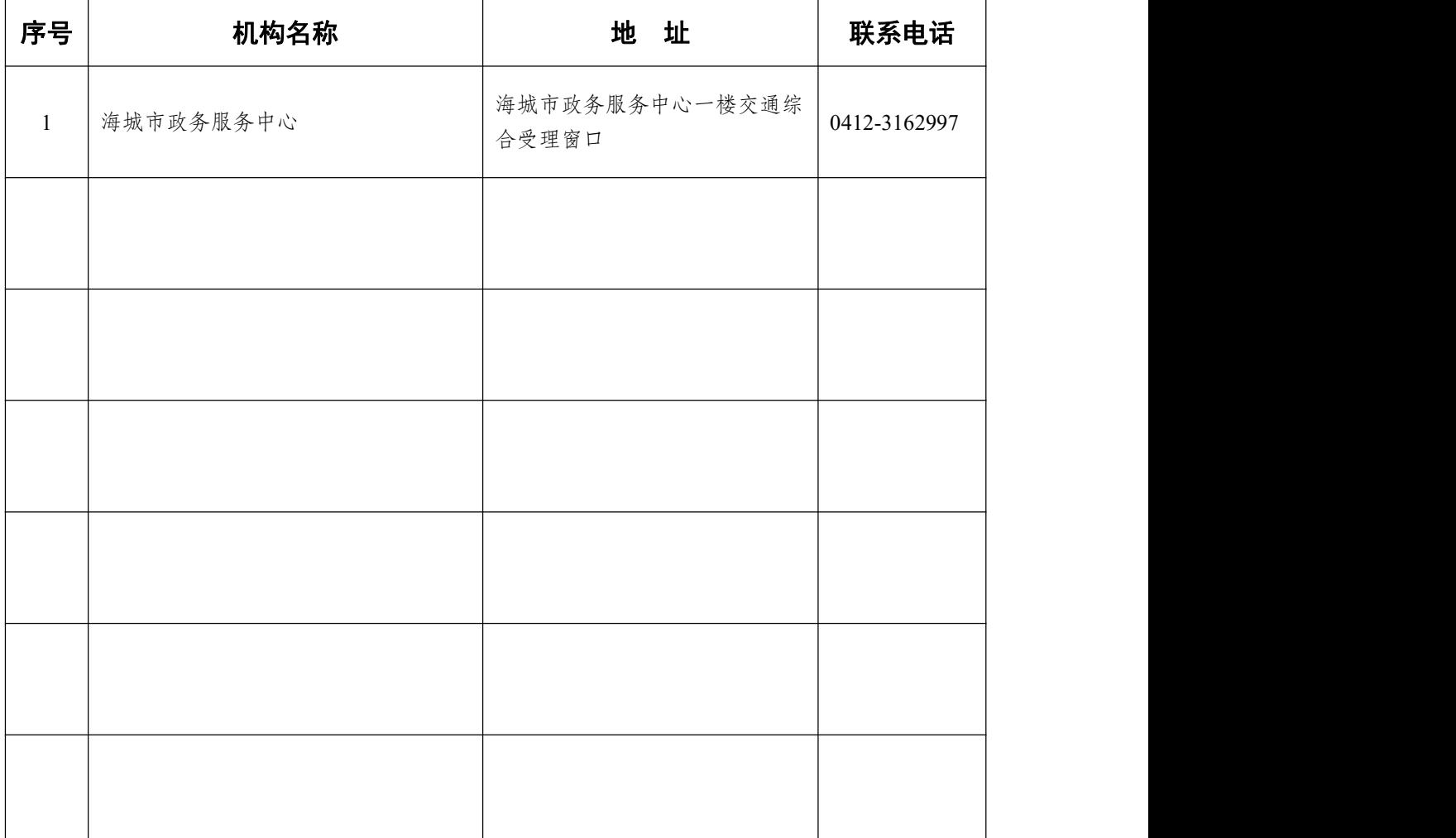

 $-4-$ 

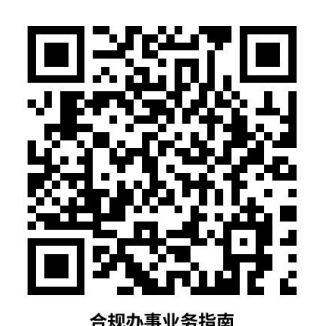

### <span id="page-6-0"></span>合规办事业务指南

<span id="page-6-1"></span>一.运输许可

1. 道路货物运输经营 (含普通货运. 专用运输. 大件运输) 许 可-设立

《中华人民共和国道路运输条例》(2004 年 4 月 30 日国务院 令第 406 号,2016 年 2 月 6 日予以修改)第二十五条:申请从事 货运经营的,应当按照下列规定提出申请并分别提交符合本条例 第二十二条.第二十四条规定条件的相关材料:

(一)从事危险货物运输经营以外的货运经营的,向县级道 路运输管理机构提出申请;

(二)从事危险货物运输经营的,向设区的市级道路运输管 理机构提出申请;

(三)使用总质量 4500 千克及以下普通货运车辆从事普通 货运经营的无需按照本条规定申请取得道路运输经营许可及车 辆运营证。

#### **1.1** 需提供要件

①告知承诺书(资料来源:鞍山政务服务网查询事项"道路

货物运输经营(含普通货运.专用运输.大件运输)许可-设立"一 申请材料—空白表格下载)

②《道路货物运输经营申请表》(资料来源:鞍山政务服务 网查询事项"道路货物运输经营(含普通货运.专用运输.大件运 输)许可-设立"—申请材料—空白表格下载)

③机动车辆行驶证.车辆技术等级评定结论复印件;机动车 登记证书.车辆技术等级评定检测报告单及检测卡.车辆燃料消耗 达标车型参数及配置核查表,总质量 12 吨以上的重型货车.半挂 牵引车还应提供车辆生产企业随车附带的安装使用具有行驶记 录功能的卫星装置证明;拟投入运输车辆的承诺书,承诺书应当 包括车辆数量.类型.技术性能.投入时间等内容(资料来源:鞍山 政务服务网查询事项"道路货物运输经营(含普通货运.专用运 输.大件运输)许可-设立"一申请材料—空白表格下载)

④聘用或拟聘用驾驶员的机动车驾驶证.从业资格证及其复 印件(资料来源:鞍山政务服务网查询事项"道路货物运输经营 (含普通货运.专用运输.大件运输)许可-设立"—申请材料—空 白表格下载)

⑤安全生产管理制度文本:内容包括:(资料来源:鞍山政务 服务网查询事项"道路货物运输经营(含普通货运.专用运输.大 件运输)许可-设立"—申请材料—空白表格下载)

 $-6-$ ⑥《道路货物运输经营申请表》《安全生产和岗位责任制度》 内容应当包括:企业负责人岗位责任制.安全管理部门责任人岗

位责任制.安全员岗位责任制.驾驶员岗位责任制度(资料来源: 申请人自备)

⑦《安全生产操作规程》内容应当包括:驾驶员安全生产操 作规程.装缷管理人员安全生产操作规程(资料来源:申请人自 **备 )** そうしゃ しんしゃ しんしゃ しんしゃ しんしゃ しんしゃ しんしゃ しんしゃ

⑧《安全生产监督检查制度》内容应当包括:安全检查的内 容.方式.周期.检查责任落实.检查情况的记载.检查发现安全隐患 的处理(资料来源:申请人自备)

⑨《从业人员安全管理制度》内容应当包括:法律.法规和 规章对驾驶人员的安全管理的要求及奖励(资料来源:申请人自 **备 )** そうしゃ しんしゃ しんしゃ しんしゃ しんしゃ しんしゃ しんしゃ しんしゃ

⑩《车辆.设施.设备安全管理制度》内容应当包括:法律.法 规和规章对运输车辆维护.检测.维修.建立车辆技术档案的要求 (资料来源:申请人自备)

⑪《安全例会制度》内容应当包括:定期主讲人员.参会人 员.培训时间.培训内容(传达文件.主要安全工作要点).纪律要求 (资料来源:申请人自备)

⑫《安全培训和教育学习制度》内容应当包括:安全教育参 加人员,教育培训形式.内容,培训时间.课时.考试要求(资料来 源:申请人自备)

⑬《事故处理应急预案》内容应当包括:机构设置.报告程 序.应急指挥.处置措施.联系人及联系方式。)个体运输业户应有安

 $-7-$ 

全运营承诺书(资料来源:申请人自备)

#### **1.2** 办理路径

①窗口办:海城市政务服务中心 一楼交通综合受理窗口

2 网上办:鞍山政务服务网

[http://spj.anshan.gov.cn/aszwdt/epointzwmhwz/pages/eventde](http://spj.anshan.gov.cn/aszwdt/epointzwmhwz/pages/eventdetail/personaleventdetail?taskguid=42c9bc7c-766b-4d59-be29-d1198029287e&taskid=9d4f74e8-21e5-4b82-bbc0-48c8f7a8c39c) tail/personaleventdetail?taskguid=42c9bc7c-766b-4d59-be29-d119802 9287e&taskid=9d4f74e8-21e5-4b82-bbc0-48c8f7a8c39c

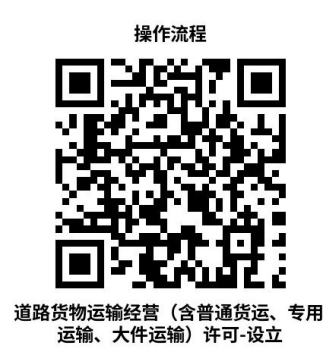

**1.3** 办理时限:即时办结

**1.4** 温馨提示:为保障您便捷快速办理业务,建议您优先 选择"网上办"方式。确需到政务服务中心办理,您可先拨打咨 询电话,避免业务高峰期等候,我们为您提供预约服务和延时服 务,如有问题可拨打 0412-3162997 咨询。

#### <span id="page-9-0"></span>二. 车辆营运证

1.《道路运输证》-核发,换发(补发)审验,班车更新

《道路旅客运输及客运站管理规定》已于 2020 年 7 月 2 日经 第 21 次部务会议通过,现予公布,自 2020 年 9 月 1 日起施行。)

①申请从事道路客运经营的,应当具备下列条件:

 $-8 -$ 

(一)有与其经营业务相适应并经检测合格的客车:

1. 客车技术要求应当符合《道路运输车辆技术管理规定》有 关规定。

2.客车类型等级要求:从事一类.二类客运班线和包车客运的 客车,其类型等级应当达到中级以上。

3.客车数量要求:

(1)经营一类客运班线的班车客运经营者应当自有营运客车 100 辆以上,其中高级客车 30 辆以上;或者自有高级营运客车 40 辆以上;

(2)经营二类客运班线的班车客运经营者应当自有营运客车 50 辆以上,其中中高级客车 15 辆以上;或者自有高级营运客车 20 辆以上;

(3)经营三类客运班线的班车客运经营者应当自有营运客车 10 辆以上;

(4)经营四类客运班线的班车客运经营者应当自有营运客车 1 辆以上;

(5)经营省际包车客运的经营者,应当自有中高级营运客车 20 辆以上;

(6)经营省内包车客运的经营者,应当自有营运客车 10 辆以 上。

①从事客运经营的驾驶员,应当符合《道路运输从业人员管 理规定》有关规定。

— 9 —

②有健全的安全生产管理制度,包括安全生产操作规程.安 全生产责任制.安全生产监督检查.驾驶员和车辆安全生产管理的 制度。

申请从事道路客运班线经营,还应当有明确的线路和站点 方案。

第十一条申请从事道路客运经营的,应当依法向市场监督 管理部门办理有关登记手续后,按照下列规定提出申请:

从事一类.二类.三类客运班线经营或者包车客运经营的,向所 在地设区的市级道路运输管理机构提出申请;

①从事四类客运班线经营的,向所在地县级道路运输管理机 构提出申请。

1.在直辖市申请从事道路客运经营的,应当向直辖市人民政 府确定的道路运输管理机构提出申请。省级人民政府交通运输主 管部门对省内包车客运实行分类管理的,对从事市际包车客运. 县际包车客运经营的,向所在地设区的市级道路运输管理机构提 出申请;对从事县内包车客运经营的,向所在地县级道路运输管 理机构提出申请。

2.根据《国务院关于取消和下放一批行政许可事项的决定》 (国发〔2019 〕6 号)下放后审批部门:省际.市际(除毗邻县 行政区域间外)道路旅客运输经营许可下放至设区的市际叫交通 运输部门,毗邻县行政区域间道路旅客运输运输经营许可下放至 县级交通运输主管部门(直辖市人民政府自行确定下放事项的审

 $-10-$ 

批层级)

#### **1.1** 需提供要件

①道路客运业务办理申请表(资料来源:鞍山政务服务网查 询事项"《道路运输证》-核发,换发(补发)审验,班车更新" —申请材料—空白表格下载)

②辽宁省道路旅客运输运输车辆年度审验表(资料来源:鞍 山政务服务网查询事项"《道路运输证》-核发,换发(补发)审 验,班车更新"—申请材料—空白表格下载)

#### **1.2** 办理路径

①窗口办:海城市政务服务中心 一楼交通综合受理窗口

2 网上办:鞍山政务服务网

[http://spj.anshan.gov.cn/aszwdt/epointzwmhwz/pages/eventde](http://spj.anshan.gov.cn/aszwdt/epointzwmhwz/pages/eventdetail/personaleventdetail?taskguid=3583bb93-2ab6-4b22-9e48-dbb4e6c0be8f&taskid=c5be1bdc-c4ec-423e-a0df-d27d15a7cc47) tail/personaleventdetail?taskguid=3583bb93-2ab6-4b22-9e48-dbb4e6c 0be8f&taskid=c5be1bdc-c4ec-423e-a0df-d27d15a7cc47

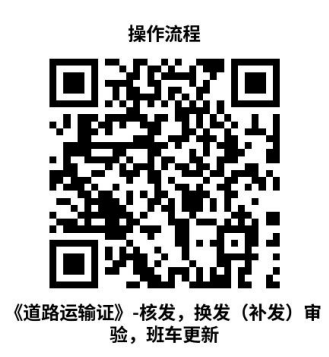

1.3 办理时限: 即时办结

 $-11 -$ **1.4** 温馨提示:为保障您便捷快速办理业务,建议您优先 选择"网上办"方式。确需到政务服务中心办理,您可先拨打咨 询电话,避免业务高峰期等候,我们为您提供预约服务和延时服

<span id="page-13-0"></span>务,如有问题可拨打 0412-3162997 咨询。

#### 三. 车辆营运证核发.换发.补发.审验.注销

从事道路运输的车辆,应当持有批准其经营的道路运输管理 机构核发的《中华人民共和国道路运输证》,并随车携带。禁止 使用无效道路运输证从事道路运输。

#### **1.1** 需提供要件

①《道路运输证申领登记表》(资料来源:鞍山政务服务网 查询事项"道路普通货运车辆道路运输证核发.换发.补发.审验. 注销"—申请材料—空白表格下载)

②换发《道路运输证》登记表(资料来源:鞍山政务服务网 查询事项"道路普通货运车辆道路运输证核发.换发.补发.审验. 注销"—申请材料—空白表格下载)

③《道路运输证》补发申请表(资料来源:鞍山政务服务网 查询事项"道路普通货运车辆道路运输证核发.换发.补发.审验. 注销"—申请材料—空白表格下载)

④道路货物运输车辆年度审验表(资料来源:鞍山政务服务 网查询事项"道路普通货运车辆道路运输证核发.换发.补发.审验. 注销"—申请材料—空白表格下载)

⑤机动车登记证书及复印件(资料来源:申请人自备)

⑥车辆的机动车行驶证及复印件(资料来源:申请人自备) ⑦从业人员身份证明及从业资格证明复印件(资料来源:申 请人自备)

⑧9 厘米×6.2 厘米车辆 45 度角的统一式样的防伪彩色照片 2 张,一张用于证件制作,一张存入车辆管理档案中(资料来源: 申请人自备)

⑨委托人.经办人身份证明及复印件.委托书(资料来源:申 请人自备)

⑩总质量 12 吨及以上普通货运车辆卫星定位装置安装证明 (资料来源:申请人自备)

⑪法人单位应提交《道路运输许可证》原件.复印件(资料 来源: 申请人自备)

#### **1.2** 办理路径

①窗口办:海城市政务服务中心 一楼交通综合受理窗口

2网上办:鞍山政务服务网

[http://spj.anshan.gov.cn/aszwdt/epointzwmhwz/pages/legal/pe](http://spj.anshan.gov.cn/aszwdt/epointzwmhwz/pages/legal/personaleventdetail?taskguid=0fbad123-5245-49f4-a15f-c69d4771111f) rsonaleventdetail?taskguid=0fbad123-5245-49f4-a15f-c69d4771111f

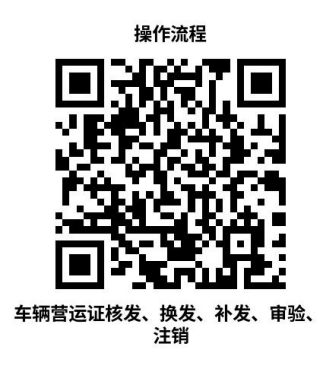

**1.3** 办理时限:即时办结

 $-13-$ **1.4** 温馨提示:为保障您便捷快速办理业务,建议您优先

选择"网上办"方式。确需到政务服务中心办理,您可先拨打咨 询电话,避免业务高峰期等候,我们为您提供预约服务和延时服 务,如有问题可拨打 0412-3162997 咨询。

#### <span id="page-15-0"></span>四. 巡游客运出租汽车道路运输证核发

出租汽车经营资格证.车辆运营证和驾驶员客运资格证核发 (实施机关:县级以上地方人民政府出租汽车行政主管部门)

#### **1.1** 需提供要件

①车辆彩色照片(资料来源:申请人)

②车辆安装计价器后的《安装里程计价器通知单》(资料来 源:申请人)

③车辆机动车登记证书原件及复印件(资料来源:申请人) ④已取得的道路运输经营许可证正副本原件及复印件(资料 来源:申请人)

⑤身份证原件及复印件(资料来源:申请人)

#### **1.2** 办理路径

①窗口办: 海城市政务服务中心 一楼交通综合受理窗口

#### 2 网上办:鞍山政务服务网

[http://spj.anshan.gov.cn/aszwdt/epointzwmhwz/pages/legal/pe](http://spj.anshan.gov.cn/aszwdt/epointzwmhwz/pages/legal/personaleventdetail?taskguid=b96edd44-1ca9-4b9c-9b81-c718273da6ff&taskid=c112c44f-ac60-4356-ae9c-303b40c54953) rsonaleventdetail?taskguid=b96edd44-1ca9-4b9c-9b81-c718273da6ff&t askid=c112c44f-ac60-4356-ae9c-303b40c54953

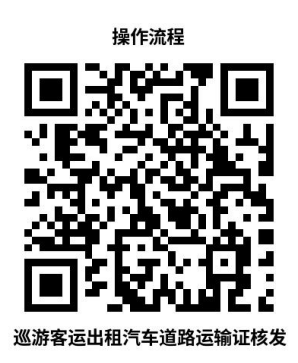

**1.3** 办理时限:即时办结

**1.4** 温馨提示:为保障您便捷快速办理业务,建议您优先 选择"网上办"方式。确需到政务服务中心办理,您可先拨打咨 询电话,避免业务高峰期等候,我们为您提供预约服务和延时服 务,如有问题可拨打 0412-3162997 咨询。

#### <span id="page-16-0"></span>五. 营运客车类型等级评定

从事道路旅客运输的车辆、都应当进行类型划分及等级评 定。凡申请材料齐全,符合法定形式的,道路运输管理机构应当 受理本行政确认申请。

#### **1.1** 需提供要件

①告车辆所属企业的申评意见(资料来源:鞍山政务服务网 查询事项"营运客车类型等级评定"—申请材料—空白表格下载)

②车辆照片三张(车辆左前 45 度.车辆右前 45 度.车内设施 全貌)(资料来源:申请人)

③机动车注册登记证书(资料来源:申请人)

④机动车行驶证(资料来源:申请人)

#### **1.2** 办理路径

①窗口办:海城市政务服务中心 一楼交通综合受理窗口

2 网上办:鞍山政务服务网

[http://spj.anshan.gov.cn/aszwdt/epointzwmhwz/pages/legal/pe](http://spj.anshan.gov.cn/aszwdt/epointzwmhwz/pages/legal/personaleventdetail?taskguid=f1766c41-3034-4d42-8ff6-172ca01aecd2&taskid=ad9687bb-5475-4fa9-97b8-2f7f83124aea) rsonaleventdetail?taskguid=f1766c41-3034-4d42-8ff6-172ca01aecd2&t askid=ad9687bb-5475-4fa9-97b8-2f7f83124aea

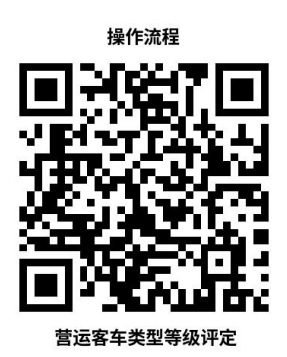

**1.3** 办理时限:即时办结

**1.4** 温馨提示:为保障您便捷快速办理业务,建议您优先 选择"网上办"方式。确需到政务服务中心办理,您可先拨打咨 询电话,避免业务高峰期等候,我们为您提供预约服务和延时服 务,如有问题可拨打 0412-3162997 咨询。

#### <span id="page-17-0"></span>六. 道路运输达标车辆核查

 $-16-$ 《中华人民共和国安全生产法》 《中华人民共和国节约能 源法》 《道路运输法本库车辆核查工作规范》 《道路运输车辆燃 料消耗量达标车型车辆参数及配置核查工作规范》《道路运输车 辆燃料消耗量检测和监督管理办法》(中华人民共和国交通运输 部令 2009年第11号)第二十四条县级以上道路运输管理机构在 配发《道路运输证》时,应当按照《燃料消耗量达标车型表》对

车辆配置及参数进行核查。相关核查工作可委托汽车综合性能检 测机构实施。经核查,未列入《燃料消耗量达标车型表》或者与 《燃料消耗量达标车型表》所列装备和指标要求不一致的,不得 配发《道路运输证》。适用车辆从事道路旅客运输经营的 M2 类.M3 类中的 B 级和Ⅲ级客车及 M1 类客车,从事危险品道路货物运输 经营.普通道路货物运输经营的 N1 类.N2 类.N3 类载货汽车.牵引 车辆 アンチャン しんしゃ しんしゃ しんしゃ しんしゃ しんしゃ

#### **1.1** 需提供要件

①机动车注册登记证书(资料来源:申请人)

②整车出厂合格证(资料来源:申请人)

③车辆行驶证(资料来源:申请人)

④道路运输车辆达标车型配置.参数表(资料来源:一楼交 通运输局咨询窗口)

#### **1.2** 办理路径

①窗口办:海城市政务服务中心 一楼交通综合受理窗口

2 网上办: 鞍山政务服务网

[http://spj.anshan.gov.cn/aszwdt/epointzwmhwz/pages/legal/pe](http://spj.anshan.gov.cn/aszwdt/epointzwmhwz/pages/legal/personaleventdetail?taskguid=c18c4f54-0526-423d-ae59-5fa34e87caca&taskid=b5e0f1b1-8db5-4271-8496-c509fe1fc97a) rsonaleventdetail?taskguid=c18c4f54-0526-423d-ae59-5fa34e87caca&ta skid=b5e0f1b1-8db5-4271-8496-c509fe1fc97a

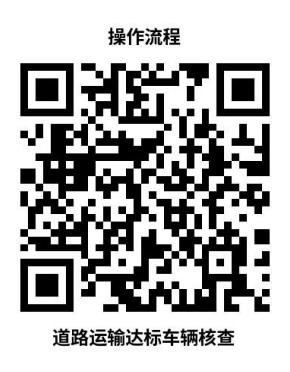

**1.3** 办理时限:即时办结

**1.4** 温馨提示:为保障您便捷快速办理业务,建议您优先 选择"网上办"方式。确需到政务服务中心办理,您可先拨打咨 询电话,避免业务高峰期等候,我们为您提供预约服务和延时服 务,如有问题可拨打 0412-3162997 咨询。

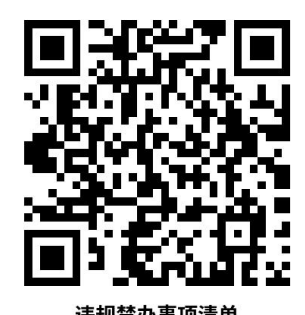

# <span id="page-20-0"></span>违规禁办事项清单

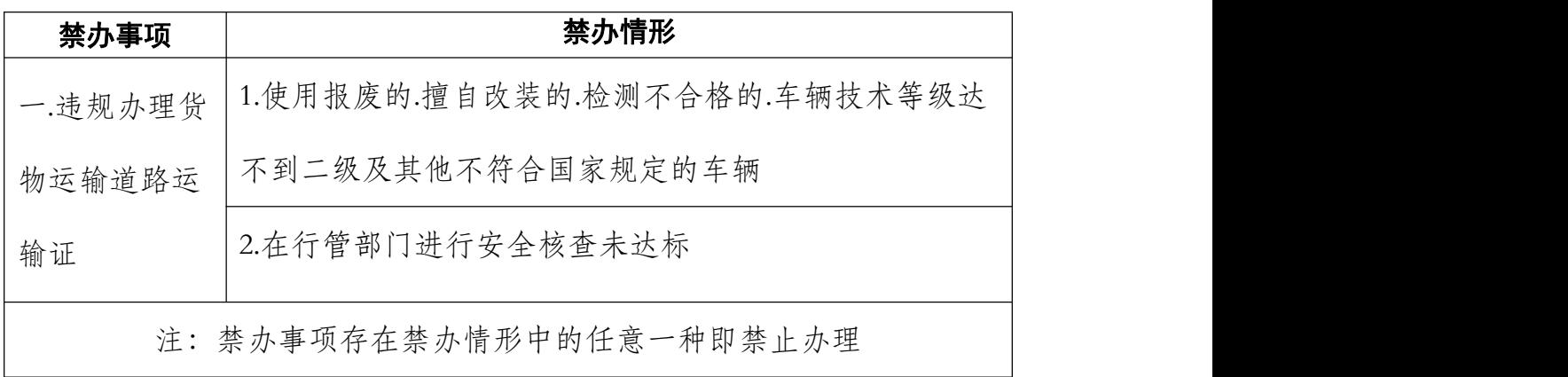

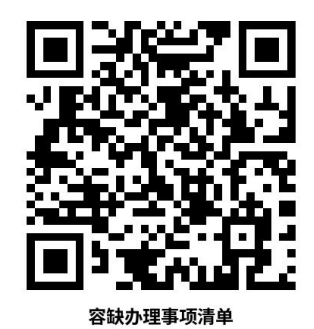

# <span id="page-21-0"></span>容缺办理事项清单 ""

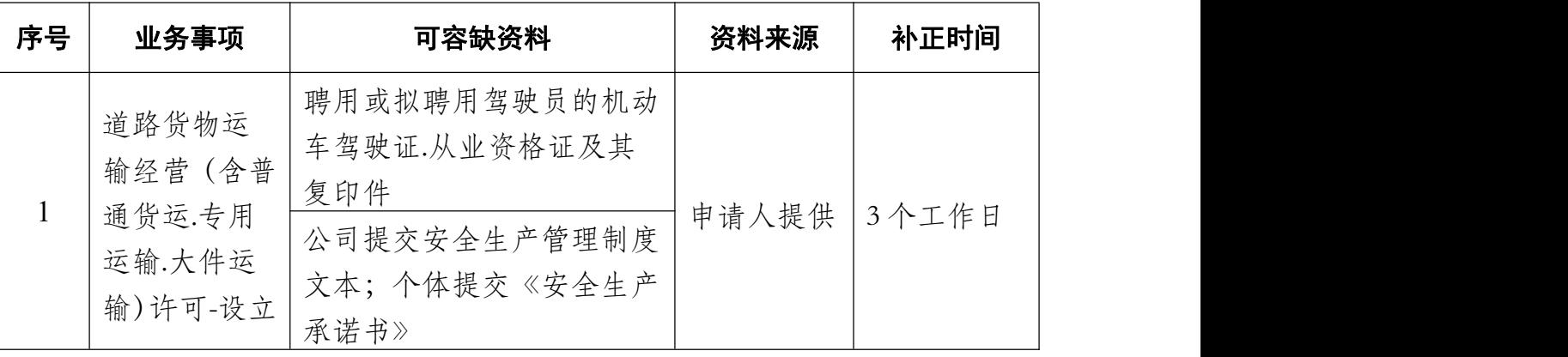

注:一个业务事项涉及多种可容缺资料的,可同时容缺

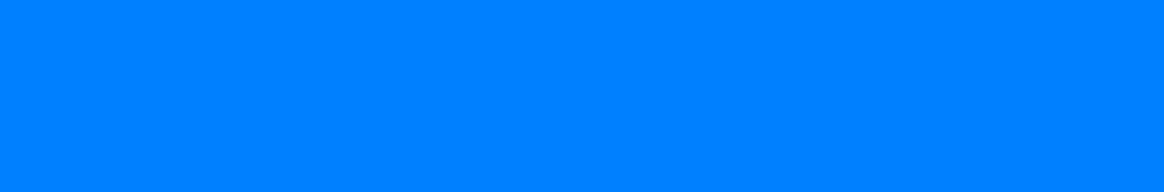